ំ<br>}|morimir

## 0  **EDICTO DE COBRANZA VOLUNTARIA**

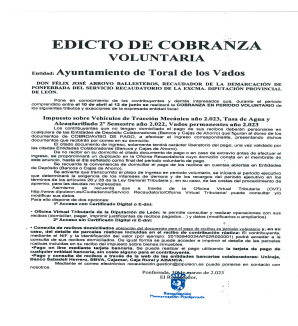

Entidad: Ayuntamiento de Toral de los Vados

DON FÉLIX JOSÉ ARROYO BALLESTEROS, RECAUDADOR DE LA DEMARCACIÓN DE PONFEBRADA DEL SERVICIO RECAUDATORIO DE LA EXCMA. DIPUTACIÓN PROVINCIAL DE LEON.

Pone en conocimiento de los contribuyentes y demás interesados que, durante el periodo comprendido entre el

10 de abril al 12 de junio se realizará la COBRANZA EN PERIODO VOLUNTARIO de los siguientes tributos y exacciones de la expresada entidad local:

## **IMPUESTO SOBRE VEHICULOS DE TRACCIÓN MECÁNICA AÑO 2.023, TASA DE AGUA Y ALCANTARILLADO 2º SEMESTRE AÑO 2.022, VADOS PERMANENTES AÑO 2.023**

Los contribuyentes que no tengan domiciliado el pago de sus recibos deberán personarse en cualquiera de Ias Entidades de Depósito Colaboradoras (Bancos y Cajas de Ahorro) que figuran al dorso de los documentos de COBRO/AVISO DE PAGO, a efectuar eI ingreso correspondiente, presentando dichos documentos que recibirán por correo en su domicilio.

El citado documento de ingreso, solamente tendrá carácter liberatorio del pago, una vez validado por Ias citadas Entidades Colaboradoras (Bancos y Cajas de Ahorro).

De no recibir en su domicilio el citado documento de pago, o en caso de extravío antes de efectuar el ingreso, se proporcionará un duplicado en la Oficina Recaudatoria, hasta el día señalado como final del periodo voluntario de pago.

Se recuerda la conveniencia de domiciliar el pago de los recibos en cuentas abiertas en Entidades de Depósito (Bancos o Cajas de Ahorro).

Se advierte que transcurrido el plazo de ingreso en periodo voluntario, se iniciaré el periodo ejecutivo que determinará la exigencia de los intereses de demora, y de los recargos del periodo ejecutivo en los términos de los artículos 26 y 28 de la Ley General Tributaria y, en su caso, de las costas del procedimiento de apremio, para las deudas no ingresadas.

Asimismo se recuerda que a través de la Oficina Virtual Tributaria (OVT) [http://www.dipuleon.es/oficinavirtualtributaria](https://l.facebook.com/l.php?u=http%3A%2F%2Fwww.dipuleon.es%2Foficinavirtualtributaria%3Ffbclid%3DIwAR0yhZzLVVK1wau8bY0Q_0Le7Szs-DLr5z3olyUlfwEBGlejXQFhsemg7R4&h=AT0nULGyWE7W6pCbFF2Q1BhvZteuz66E4DIj6fgzMCiCUDfWNr8Q6rJEdVObpDSsnH3_KXIk5imnCqmf0NqqtQML-QrUDys3zHVeutVCTA1Zz4LoQeyqldpz-UFDz8QhJV9i&__tn__=-UK-R&c[0]=AT3F0A0ndP-S17EwbJbSG6U59Sa5cxpZgD-4P_iGOxj0n6Nb_VCFNK3I1ymbCkDLluroJsGHEgARpJDw-Nq9vo5C2c_2X80hY1K2sVEHR-SMMd3QLuNqlMwrprFSjUWyE4Wr0sh9JyRbnmcLn6Nx0Zrz1jBDGQ) puede consultar y/o modificar sus datos. Para ello dispone de dos opciones:

1° Acceso con Certificado Digital 0 E-dni:

- Oficina Virtual Tributaria de la Diputación de León le permite consultar y realizar operaciones con sus recibos (domiciliar, pagar, imprimir justificantes de recibos pagados) y datos (modificarlos o ampliarlos).

2° Acceso sin Certificado Digital ni E-dni:

- Consulta de recibos domiciliados y, en su caso, del detalle de parcelas rústicas incluidas en el recibo de contribución rústica: El contribuyente, mediante el NIF y la identificación del valor (por ejemplo: 201551240034AP02R000001) podrá acceder a la consulta de sus recibos domiciliados. De igual forma se puede acceder e imprimir el detalle de las parcelas rústicas incluidas en su recibo del impuesto sobre bienes inmuebles.

-Pago online mediante tarjeta bancaria. Se puede realizar el pago utilizando la tarjeta de pago de cualquier entidad bancaria, sin coste alguno para el contribuyente.

- Pago y consulta de recibos a través de la web de las entidades bancarias colaboradoras: Unicaja, Banco Sabadell Herrero, BBVA, Cajamar, Caja Rural y ABANCA.

Mediante el correo electrónico recaudacion.gestion@dipuleon.es puede ponerse en contacto para cualquier consulta.

Ponferrada, a 30 de Marzo de 2023